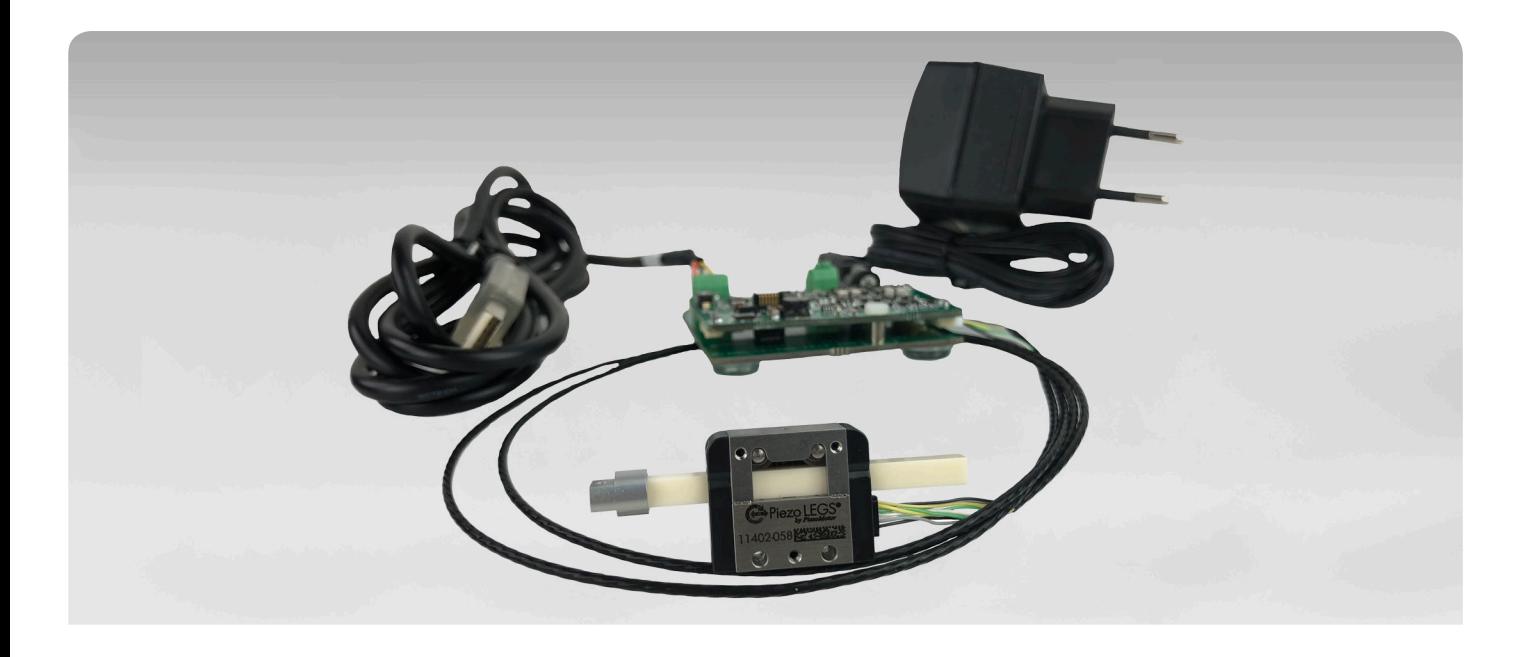

## **PiezoMotor Starter kit**

With the Starter kit you can easily get started with Piezo LEGS®. With the free PiezoMotor DriveLab application, you can run the motor in closed loop and with controlled position from a built-in encoder.

The Starter kit is delivered with a PMD401 controller and a linear or rotary motor (LL06, LT20, LT40, LR17 or LR23). It's a fully featured miniature connector board for open loop and closed loop operation that can be easily stacked to form a multi-axis controller system. It can be connected to the customer's mainboard for integration in OEM applications. The PMD401 provides a resolution of up to 8192 microsteps, which means a positioning resolution in the sub-nanometer range. Host communication is done via 2-wire RS485 through ASCII commands.

The Starter kit is delivered with power supply for all regions and a USB (RS85) connection to a Windows computer running DriveLab. Download Piezo DriveLab from the PiezoMotor official website.

Note that each motor will have a specific maximum speed and step length, depending on the controller.

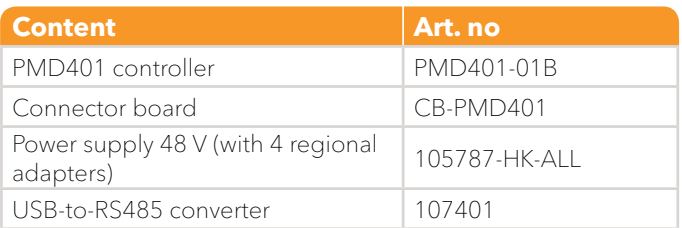

**Note:** Make sure to order a suitable motor and matching cables for PMD401.

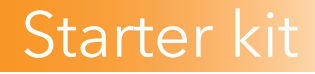

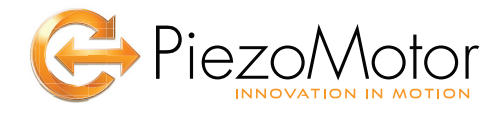

## **PiezoMotor DriveLab**

PiezoMotor DriveLab is a LabVIEW application designed to help you get started with our Piezo LEGS® motors. It is easy to get started with this software.

DriveLab lets you:

- Run the motor in jog mode or closed loop mode.
- Read out the position from the encoder and set encoder limits.
- Run the motor in various speeds and change the waveform via the controller to optimize speed or precision.
- Import and export scripts from the software.

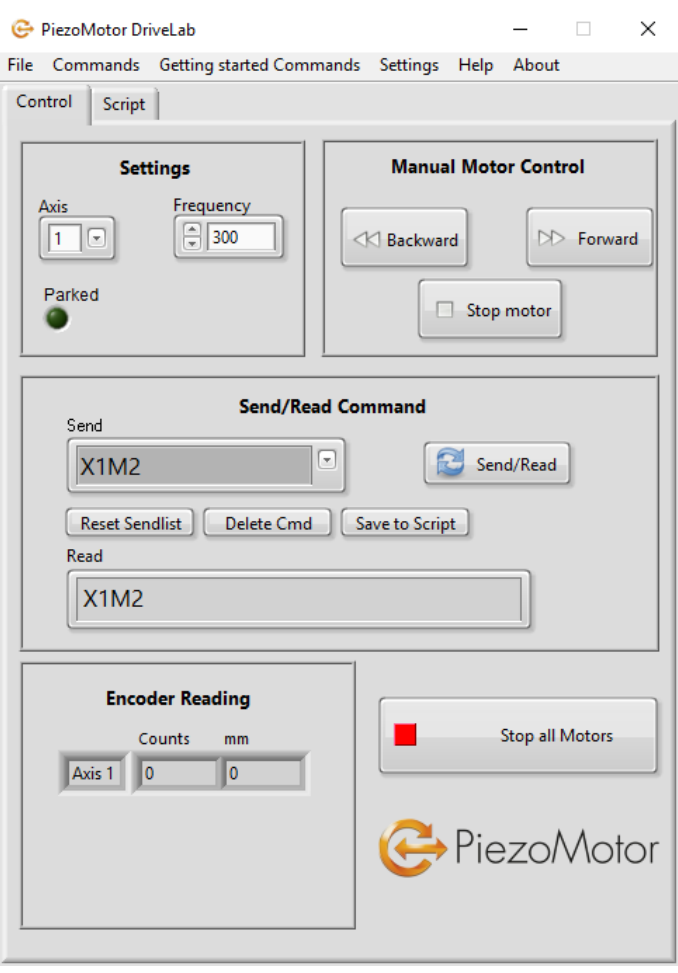